HEALTH AND SAFET

E xposure Monitoring

# **Model 8530/32/33/34**

DUSTTRAK™ II and DRX Aerosol Monitors

Communication Manual

P/N 6002481, Revision G January 2012

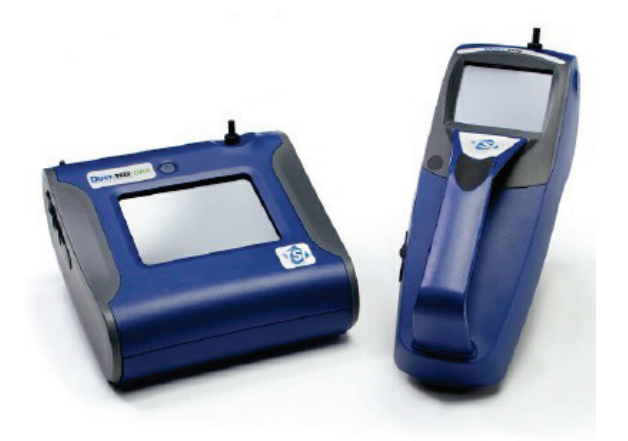

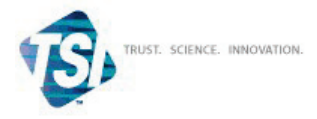

#### **Copyright ©**

TSI Incorporated / 2009-2012 / All rights reserved.

#### **Address**

TSI Incorporated / 500 Cardigan Road / Shoreview, MN 55126 / USA

#### **Fax No.**

(651) 490-3824

#### **Limitation of Warranty and Liability** (effective January 2012)

(For country-specific terms and conditions outside of the USA, please visit [www.tsi.com.](http://www.tsi.com/))

Seller warrants the goods sold hereunder, under normal use and service as described in the operator's manual, shall be free from defects in workmanship and material for twentyfour (24) months, or if less, the length of time specified in the operator's manual, from the date of shipment to the customer. This warranty period is inclusive of any statutory warranty. This limited warranty is subject to the following exclusions and exceptions:

- a. Hot-wire or hot-film sensors used with research anemometers, and certain other components when indicated in specifications, are warranted for 90 days from the date of shipment;
- b. DUSTTRAK internal pump for Models 8530 and 8533 is warranted for two (2) years or 4000 hours, whichever comes first;
- c. DUSTTRAK internal pump for Models 8530 and 8533 is warranted for operation within ambient temperatures between 5–45°C. Warranty is void when the internal pump is operating outside of this temperature range;
- d. Parts repaired or replaced as a result of repair services are warranted to be free from defects in workmanship and material, under normal use, for 90 days from the date of shipment;
- e. Seller does not provide any warranty on finished goods manufactured by others or on any fuses, batteries or other consumable materials. Only the original manufacturer's warranty applies;
- f. Unless specifically authorized in a separate writing by Seller, Seller makes no warranty with respect to, and shall have no liability in connection with, goods which are incorporated into other products or equipment, or which are modified by any person other than Seller.

The foregoing is **IN LIEU OF** all other warranties and is subject to the **LIMITATIONS** stated herein. **NO OTHER EXPRESS OR IMPLIED WARRANTY OF FITNESS FOR PARTICULAR PURPOSE OR MERCHANTABILITY IS MADE**. **WITH RESPECT TO SELLER'S BREACH OF THE IMPLIED WARRANTY AGAINST INFRINGEMENT, SAID WARRANTY IS LIMITED TO CLAIMS OF DIRECT INFRINGEMENT AND EXCLUDES CLAIMS OF CONTRIBUTORY OR INDUCED INFRINGEMENTS. BUYER'S EXCLUSIVE REMEDY SHALL BE THE RETURN OF THE PURCHASE PRICE DISCOUNTED FOR REASONABLE WEAR AND TEAR OR AT SELLER'S OPTION REPLACEMENT OF THE GOODS WITH NON-INFRINGING GOODS.** 

TO THE EXTENT PERMITTED BY LAW, THE EXCLUSIVE REMEDY OF THE USER OR BUYER, AND THE LIMIT OF SELLER'S LIABILITY FOR ANY AND ALL LOSSES, INJURIES, OR DAMAGES CONCERNING THE GOODS (INCLUDING CLAIMS BASED ON CONTRACT, NEGLIGENCE, TORT, STRICT LIABILITY OR OTHERWISE) SHALL BE THE RETURN OF GOODS TO SELLER AND THE REFUND OF THE PURCHASE PRICE, OR, AT THE OPTION OF SELLER, THE REPAIR OR REPLACEMENT OF THE GOODS. IN THE CASE OF SOFTWARE, SELLER WILL REPAIR OR REPLACE DEFECTIVE SOFTWARE OR IF UNABLE TO DO SO, WILL REFUND THE PURCHASE PRICE OF THE SOFTWARE. IN NO EVENT SHALL SELLER BE LIABLE FOR LOST PROFITS OR ANY SPECIAL, CONSEQUENTIAL OR INCIDENTAL DAMAGES. SELLER SHALL NOT BE RESPONSIBLE FOR INSTALLATION, DISMANTLING OR REINSTALLATION COSTS OR CHARGES. No Action, regardless of form, may be brought against Seller more than 12 months after a cause of action has accrued. The

goods returned under warranty to Seller's factory shall be at Buyer's risk of loss, and will be returned, if at all, at Seller's risk of loss.

Buyer and all users are deemed to have accepted this LIMITATION OF WARRANTY AND LIABILITY, which contains the complete and exclusive limited warranty of Seller. This LIMITATION OF WARRANTY AND LIABILITY may not be amended, modified or its terms waived, except by writing signed by an Officer of Seller.

#### **Service Policy**

Knowing that inoperative or defective instruments are as detrimental to TSI as they are to our customers, our service policy is designed to give prompt attention to any problems. If any malfunction is discovered, please contact your nearest sales office or representative, or call TSI at (800) 874-2811 (USA) or (001 651) 490-2811 (International).

## **CONTENTS**

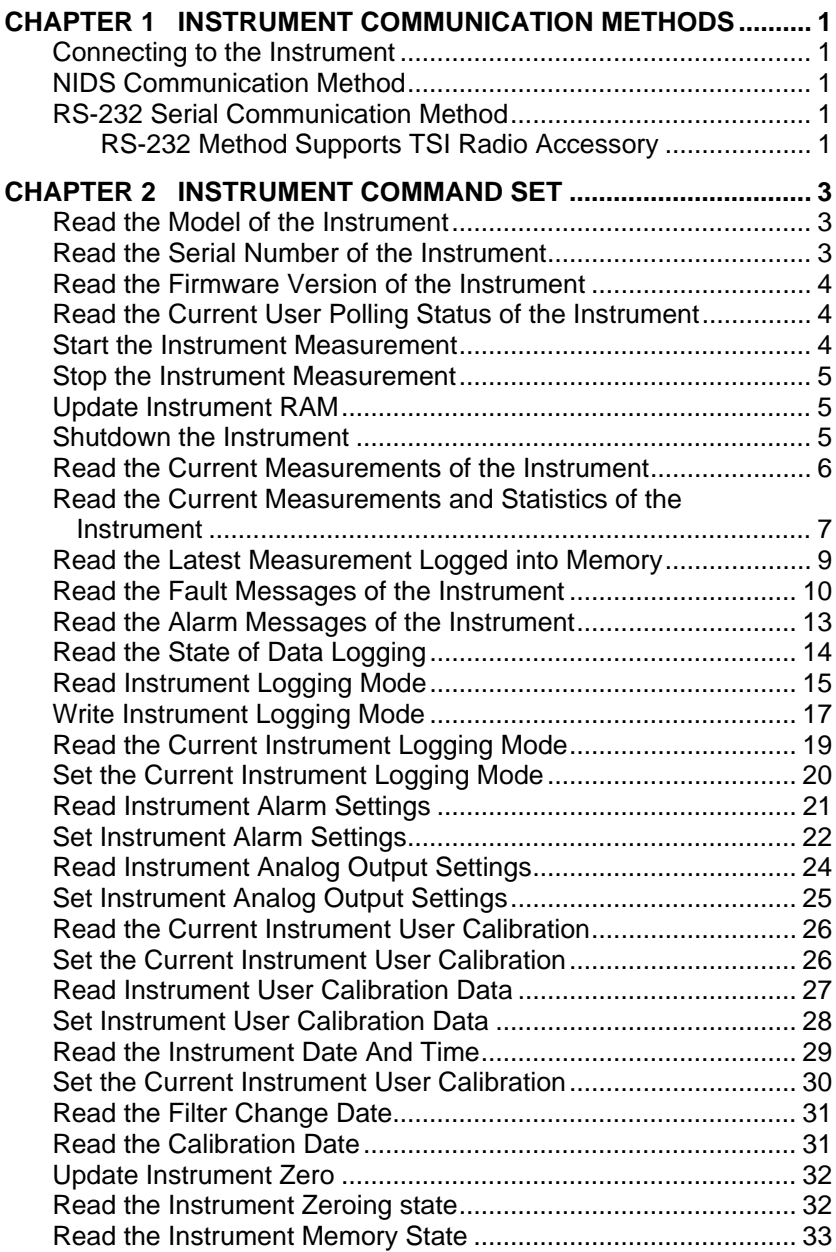

*(page intentionally left blank)*

## Chapter 1

## **Instrument Communication Methods**

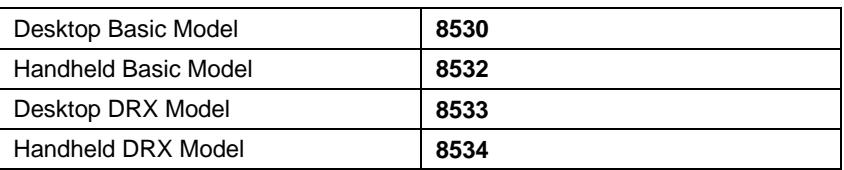

## **Connecting to the Instrument**

USB and Ethernet instrument connections use the NDIS communication method, port 3602.

Remote radio communications use the RS-232 serial communication method.

## **NIDS Communication Method**

This method communicates with the DUSTTRAK<sup>TM</sup> II and DUSTTRAK<sup>TM</sup> DRX instruments via USB and Ethernet connections. This method uses windows sockets.

## **RS-232 Serial Communication Method**

This method communicates with the  $\text{DUSTTRAK}^{\text{TM}}$  II and  $\text{DUSTTRAK}^{\text{TM}}$   $\text{DRX}$ instruments via host to remote radio communication.

| 801820   922 MHz modem with antenna mount kit for enclosure |
|-------------------------------------------------------------|
| 801821 922 MHz modem                                        |
| 801825   2.4 GHz modem with antenna mount kit for enclosure |
| 801826 2.4 GHz modem                                        |

**RS-232 Method Supports TSI Radio Accessory**

The serial settings are as follows:

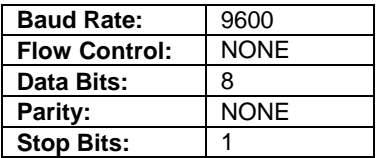

*(page intentionally left blank)*

## **Instrument Command Set**

#### **Read the Model of the Instrument**

Command: **RDMN**

Return value: a string containing the model of the instrument.

Code Example:

 // "RDMN" is the DustTrak command to read the model of the instrument. // The command must be followed by a CR.  $iRet = m_pSocket \rightarrow Send('RDMN\cdot r", 5);$  // Reply  $\frac{1}{10}$  buff = a string containing the model of the instrument (i.e. 8530).

iRet = m\_pSocket->Receive( buff, PACKET\_SIZE, 0);

## **Read the Serial Number of the Instrument**

Command: **RDSN**

Return value: a string containing the serial number of the instrument.

Code Example:

 // "RDSN" is the DustTrak command to read the serial number of the instrument. // The command must be followed by a CR.  $iRet = m_pSocket \rightarrow Send('RDSN\rr', 5);$ 

 // The returned value is a string containing the serial number of the // instrument (i.e. 8530083001). iRet = m\_pSocket->Receive( buff, PACKET\_SIZE, 0);

### **Read the Firmware Version of the Instrument**

Command: **RDBS**

Return value: a string containing the firmware version of the instrument.

Code Example:

// "RDBS" is the DustTrak command to read the firmware version of the

// instrument.

// The command must be followed by a CR.

m\_pSocket->Send( "RDBS\r", 5);

// The returned value is a string containing the firmware version of

```
\frac{1}{10} the instrument (i.e. 1.0).
```
m\_pSocket->Receive( buff, PACKET\_SIZE, 0);

## **Read the Current User Polling Status of the Instrument**

Command: **MSTATUS**

Return value: a string containing the user polling status of the instrument.

#### Code Example:

 // "MSTATUS" is the DustTrak command to read the current user polling // status of the instrument. // The command must be followed by a CR.  $iRet = m pSockets->Send('MSTATUS\r", 8);$  // The returned value is a string containing the user polling status of // the instrument (i.e. Idle, Waiting, Running, etc.).

iRet = m\_pSocket->Receive( buff, PACKET\_SIZE, 0);

## **Start the Instrument Measurement**

Command: **MSTART**

Return value: a response OK indicating that the instrument started, or FAIL indicating an error starting the measurement.

#### Code Example:

 // "MSTART" is the DustTrak command to start the instrument measurement. // The command must be followed by a CR.  $iRet = m_pSocket \rightarrow Send('MSTARTr', 7);$ 

// The returned value is a string containing status

// of the command (i.e. OK or FAIL).

 $iRet = m pSocket$ ->Receive( buff, PACKET SIZE, 0);

## **Stop the Instrument Measurement**

Command: **MSTOP**

Return value: a string response OK indicating that the instrument is stopping, or FAIL indicating an error stopping the measurement.

#### Code Example:

 // "MSTOP" is the DustTrak command to stop the instrument measurement. // The command must be followed by a CR.  $iRet = m pSockets->Send('MSTOP\rr', 6);$ 

// The returned value is a string containing status

// of the command (i.e. OK or FAIL).

iRet = m\_pSocket->Receive( buff, PACKET\_SIZE, 0);

## **Update Instrument RAM**

Command: **MUPDATE**

Return value: a string response OK indicating that the instrument RAM was updated, or FAIL indicating an error during the RAM update.

## Code Example:

 // "MUPDATE" is the DustTrak command to update the instrument RAM. // The command must be followed by a CR.

 $iRet = m_pSocket \rightarrow Send('MUPDATE\mid r", 8);$ 

// The returned value is a string containing status

// of the command (i.e. OK or FAIL).

 $iRet = m_pSocket$ ->Receive( buff, PACKET\_SIZE, 0);

## **Shutdown the Instrument**

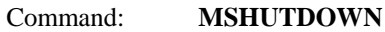

Return value: a string response OK indicating that the instrument is shutting down, or FAIL indicating an error shutting down the instrument

## Code Example:

 // "MSHUTDOWN" is the DustTrak command to shut down the instrument. // The command must be followed by a CR.

 $iRet = m_pSockets->Send('MSHUTDOWN\rr', 10);$ 

// The returned value is a string containing status

// of the command (i.e. OK or FAIL).

iRet = m\_pSocket->Receive( buff, PACKET\_SIZE, 0);

## **Read the Current Measurements of the Instrument**

Command: **RMMEAS**

Return value: a comma separated string containing the following data format based on the instrument model.

*All Basic Models:*  Current second of test, Aerosol measurement,

*All DRX Models:*

Current second of test,  $PM_1$  channel measurement,  $PM_2$ <sub>5</sub> channel measurement,  $PM_4$  *(RESP)* channel measurement,  $PM_{10}$  channel measurement, Total channel measurement,

#### Code Example:

 // "RMMEAS" is the DustTrak command to read the current measurements // of the instrument. // The command must be followed by a CR.  $iRet = m pSocket-Send('RMMEAS\r', 7);$  iRet = m\_pSocket->Receive( buff, PACKET\_SIZE, 0); // DRX Reply  $\frac{\text{m}}{\text{buff}} = \frac{10,0.023,0.024,0.123,0.156,0.179}$  $//$  10 = Current second of the sample time  $/$ / 0.023 = PM1 measurement  $/$ / 0.024 = PM2.5 measurement  $/$ / 0.123 = Resp (PM4) measurement  $/7$  0.156 = PM10 measurement  $//$  0.179 = Total measurement // All measurements in mg/m3 // DTII Reply // buff =  $"10,0.024,"$  $//$  10 = Current second of the sample time //  $0.024$  = Mass measurement in mg/m3

## **Read the Current Measurements and Statistics of the Instrument** Command: **RMMEASSTATS**

Return value: a comma separated string containing the following data format based on the instrument model.

## *All Basic Models:*

Current second of test, Aerosol measurement, Aerosol minimum, Aerosol maximum, Aerosol average, Aerosol TWA *(time weighted average)*,

### *All DRX Models:*

Current second of test,  $PM_1$  channel measurement,  $PM_1$  channel minimum, PM1 channel maximum, PM1 channel average, PM1 channel TWA *(time weighted average*),  $PM_{2.5}$  channel measurement,  $PM_{2.5}$  channel minimum, PM2.5 channel maximum, PM2.5 channel average, PM2.5 channel TWA *(time weighted average)*, PM4 *(RESP)* channel measurement, PM4 *(RESP)* channel minimum, PM4 *(RESP)* channel maximum, PM4 *(RESP)* channel average, PM4 *(RESP)* channel TWA *(time weighted average)*,PM10 channel measurement,  $PM_{10}$  channel minimum,  $PM_{10}$  channel maximum,  $PM_{10}$ channel average, PM10 channel TWA *(time weighted average)*, Total channel measurement, Total channel minimum, Total channel maximum, Total channel average, Total channel TWA *(time weighted average)*,

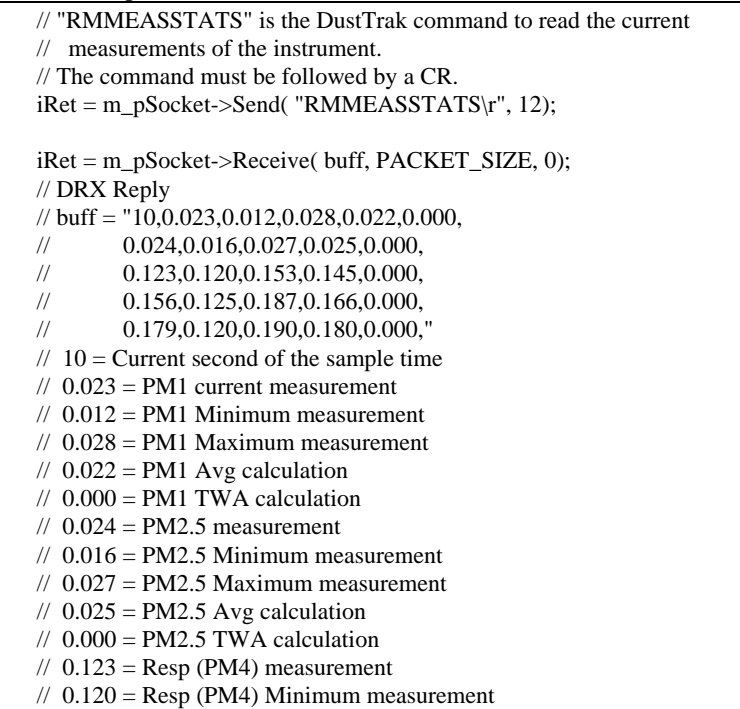

- $//$  0.153 = Resp (PM4) Maximum measurement
- $/$ / 0.145 = Resp (PM4) Avg calculation
- $/$ / 0.000 = Resp (PM4) TWA calculation
- $/$ / 0.156 = PM10 measurement
- $/7$  0.125 = PM10 Minimum measurement
- $/$ / 0.187 = PM10 Maximum measurement
- //  $0.166$  = PM10 Avg calculation
- $/$ / 0.000 = PM10 TWA calculation
- $//$  0.179 = Total measurement
- $/7$  0.120 = Total Minimum measurement
- $/7$  0.190 = Total Maximum measurement
- $/$  0.180 = Total Avg calculation
- $/$ / 0.000 = Total TWA calculation
- // All measurements in mg/m3
- // DTII Reply
- // buff = "10,0.179,0.120,0.190,0.180,0.000,"
- $//$  10 = Current second of the sample time
- $//$  0.179 = Mass measurement
- $//$  0.120 = Mass Minimum measurement
- $//$  0.190 = Mass Maximum measurement
- $//$  0.180 = Mass Avg calculation
- $/7$  0.000 = Mass TWA calculation
- // All measurements in mg/m3

## **Read the Latest Measurement Logged into Memory** Command: **RMLOGGEDMEAS**

Return value: a comma separated string containing the following data format based on the instrument model.

*All Basic Models:*  Current second of logged data, Aerosol measurement,

#### *All DRX Models:*

Current second of logged data,  $PM_1$  channel measurement,  $PM_2$ , channel measurement, PM<sub>4</sub> *(RESP)* channel measurement, PM<sub>10</sub> channel measurement, Total channel measurement,

```
 // "RMLOGGEDMEAS" is the DustTrak command to read the last logged data.
 // The command must be followed by a CR.
iRet = m_pSocket \rightarrow Send('RMLOGGEDMEAS\ r", 13);iRet = m_pSocket->Receive( \text{buff, PACKET_SIZE}, 0); // DRX Reply
\frac{1}{2} buff = "2,1,0.000,1.000,2.000,3.000,4.000"
//2 = Time elapsed
/7.000 = PM1// 1.000 = PM2.5
/ \! / 2.000 = PM4/ \frac{1}{3.000} = PM10
// 4.000 = TOTAL // DTII Reply
\frac{1}{2} buff = "2,0.000"
//2 = Time elapsed
// 0.000 = Total
```
#### **Read the Fault Messages of the Instrument** Command: **RMMESSAGES**

Return value: a comma separated string containing the following integer data format based on the instrument model.

#### *Basic Desktop Model:*

System Error, Laser Error, Flow Error, Flow Blocked, Max Concentration Total, STEL Alarmed, Filter Concentration Error, Battery Installed , Battery Charging, Battery Percentage available, Battery Low Error, Memory Percentage available, Memory Low Error,

#### *Basic Handheld Model:*

System Error, Laser Error, Flow Error, Flow Blocked, Max Concentration Total, Filter Concentration Error, Battery Installed , Battery Charging, Battery Percentage available, Battery Low Error, Memory Percentage available, Memory Low Error,

#### *DRX Desktop Model:*

System Error, Laser Error, Flow Error, Flow Blocked, Max Concentration PM1, Max Concentration PM2.5, Max Concentration PM4 *(RESP)*, Max Concentration PM10, Max Concentration Total, STEL Alarmed, Filter Concentration Error, Battery Installed , Battery Charging, Battery Percentage available, Battery Low Error, Memory Percentage available, Memory Low Error,

#### *DRX Handheld Model:*

System Error, Laser Error, Flow Error, Flow Blocked, Max Concentration PM1, Max Concentration PM2.5, Max Concentration PM4 *(RESP)*, Max Concentration PM10, Max Concentration Total, Filter Concentration Error, Battery Installed , Battery Charging, Battery Percentage available, Battery Low Error, Memory Percentage available, Memory Low Error,

Code Example:

```
 // "RMMESSAGES" is the DustTrak command to read the fault messages
 // of the instrument.
 // The command must be followed by a CR.
iRet = m_pSocket \rightarrow Send('RMMESSAGES\cdot r", 11); iRet = m_pSocket->Receive( buff, PACKET_SIZE, 0);
 // DRX Desktop Reply
\mathcal{U} buff = "0,1,1,0,1,0,1,0,1,0,0,1,0,80,0,90,0,"
//0 = No System Error
// 1 = Laser Error
// 1 = Flow Error
//0 = No Flow Blocked error
// 1 = Maximum Concentration PM1
//0 = No Maximum Concentration PM2.5
// 1 = Maximum Concentration Resp
//0 = No Maximum Concentration PM10
/ \!/ 1 = Maximum Concentration Total
//0 = No STEL Alarmed
/ \prime 0 = Filter Concentration error
// 1 = Battery Installed
/ \prime 0 = Battery Not Charging
// 80 = Battery Percentage Available
// 0 = No Battery Low error
// 90 = Memory Percentage Available
//0 = No Memory Low error
 // DRX Handheld Reply
// buff = "0,1,1,0,1,0,1,0,1,0,1,0,80,0,90,0,"//0 = No System Error
// 1 = Laser Error
// 1 = Flow Error
/7.0 = No Flow Blocked error
// 1 = Maximum Concentration PM1
/7.0 = No Maximum Concentration PM2.5
// 1 = Maximum Concentration Resp
/7.0 = No Maximum Concentration PM10
/ \!/ 1 = Maximum Concentration Total
//0 = Filter Concentration error
/ \!/ 1 = Battery Installed
/ \prime 0 = Battery Not Charging
// 80 = Battery Percentage Available
/ \prime 0 = No Battery Low error
// 90 = Memory Percentage Available
```
 $//0 =$  No Memory Low error

// DTII Desktop Reply

- // buff =  $"0,1,1,0,1,0,0,1,0,80,0,90,0,"$
- $//0 =$  No System Error
- $// 1 =$  Laser Error
- $// 1$  = Flow Error
- $/7.0$  = No Flow Blocked error
- $//1 =$  Maximum Concentration
- $//0$  = No STEL Alarmed
- $//0$  = Filter Concentration error
- $// 1$  = Battery Installed
- $/ \, / \, 0 =$  Battery Not Charging
- $// 80 =$  Battery Percentage Available
- $/ \prime 0 =$  No Battery Low error
- $/$ / 90 = Memory Percentage Available
- $//0 =$  No Memory Low error
- // DTII Handheld Reply
- $\frac{1}{100}$  buff = "0,1,1,0,1,0,0,1,0,80,0,90,0,"
- $//0 =$  No System Error
- $// 1 =$  Laser Error
- $// 1$  = Flow Error
- $//0 =$  No Flow Blocked error
- $//1 =$  Maximum Concentration
- $/ \prime 0 =$  Filter Concentration error
- $// 1 =$  Battery Installed
- $/ \prime 0 =$  Battery Not Charging
- $// 80 =$  Battery Percentage Available
- $// 0 =$  No Battery Low error
- $/$ / 90 = Memory Percentage Available
- $//0 =$  No Memory Low error

#### **Read the Alarm Messages of the Instrument**

Command: **RMALARM**

Return value: a comma separated string containing the following integer data format based on the instrument model.

*All Basic Models:*  Mass Alarm1 Mass Alarm2

#### *All DRX Models:*

PM1 Alarm1,PM2.5 Alarm1,Resp Alarm1,PM10 Alarm1,Total Alarm1 PM1 Alarm2,PM2.5 Alarm2,Resp Alarm2,PM10 Alarm2,Total Alarm2

```
 // "RMALARM" is the DustTrak command to read the alarm messages
 // of the instrument.
 // The command must be followed by a CR.
 iRet = m_pSocket->Send( "RMALARM\r", 8); 
 iRet = m_pSocket->Receive( buff, PACKET_SIZE, 0);
 // DRX Reply
// buff = "0,1,1,0,0,1,0,1,0,1"//0 = No Alarm1 in PM1
// 1 = Alarm1 in PM2.5
// 1 = Alarm1 in Resp
//0 = No Alarm1 in PM10
//0 = No Alarm1 in Total
//1 = Alarm2 in PM1
//0 = No Alarm2 in PM2.5
// 1 = Alarm2 in Resp
//0 = No Alarm2 in PM10
// 1 = Alarm2 in Total
 // Basic Reply 
// buff = "0.1"// 0 = No Alarm1
// 1 = Alarm2
```
## **Read the State of Data Logging**

Command: **RMLOGINFO**

Return value: a comma separated string containing the following data format.

Log Name, Log Error, Total Time, Time Elapsed, Time Remaining, Current Test, Total Tests,

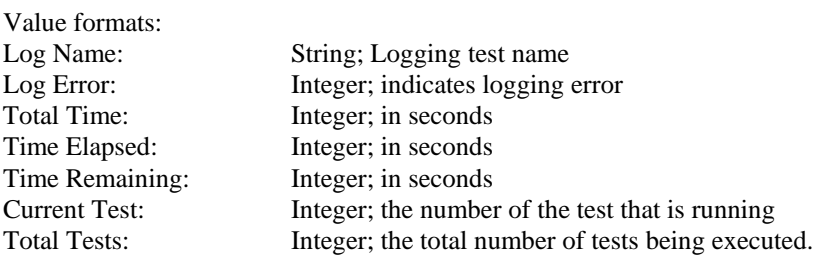

The following logging error corresponds to the following integers:

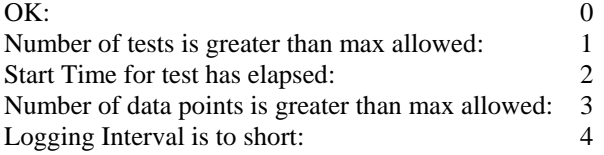

Code Example:

 // "RMLOGINFO" is the DustTrak command to read the state of data logging. // The command must be followed by a CR. iRet = m\_pSocket->Send( "RMLOGINFO\r", 10);  $iRet = m_pSocket \rightarrow Receive( \text{buff, PACKET_SIZE}, 0);$  // Reply // buff = "LOG MODE 1\_001,0,60,50,10,2,3" // LOG MODE 1  $001 = Log$  Mode Name and current run number  $/ \, / \, 0 =$  Log Error //  $60 = \text{Total Time in seconds}$  $//$  50 = Time Elapsed  $//$  10 = Time Remaining  $//2$  = Current Test  $// 3 = Total Tests$ 

## **Read Instrument Logging Mode**

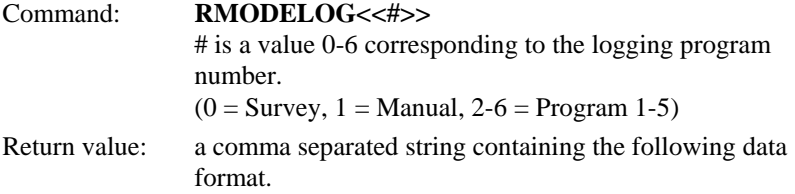

Start Time, Start Date, Interval, Test Length, Number of Test, Time Between Tests, Time Constant, Use Start Time, Use Start Date, Auto Zero Interval, Auto Zero Enable, Program Name

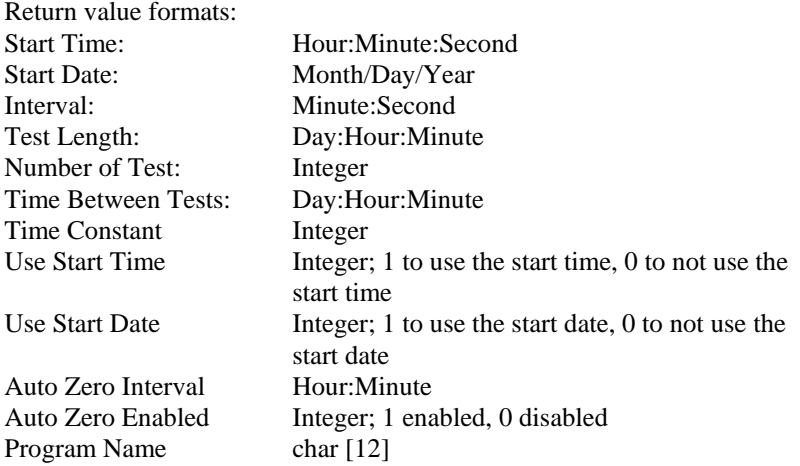

Code Example:

 // "RMODELOG#" is the DustTrak command to read an instrument logging // mode. // The command must be followed by a CR. // Command // buff = "RMODELOG2"  $//2$  = Log Mode index iRet = m\_pSocket->Send( "RMODELOG2\r", 10);

 iRet = m\_pSocket->Receive( buff, PACKET\_SIZE, 0); // Reply // buff = "12:15:0,09/30/2008,0:1,0:2:0,3,0:0:1,5,0,0,0:15,0,LOG MODE 1" //  $12:15:0 =$  Start Time  $/7.09/30/2008 =$ Start Date  $/ \!/$  0:1 = Interval  $/$  0:2:0 = Test Length  $// 3 = Number of Tests$  $/$ / 0:0:1 = Time Between Tests  $// 5 = Time Constant$  $/ \prime 0 =$  Use Start Time  $/ \, / \, 0 = \text{Use Start Date}$ 

- $/$ / 0:15 = Auto Zero Interval (unused on a Handheld model)
- $/ \, / \, 0$  = Auto Zero Enable (unused on a handheld model)
- $// LOG MODEL = Log Mode Name$

## **Write Instrument Logging Mode**

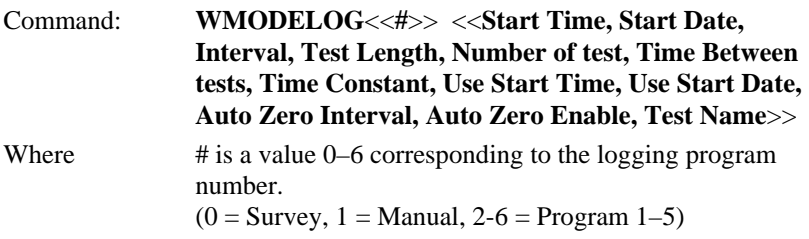

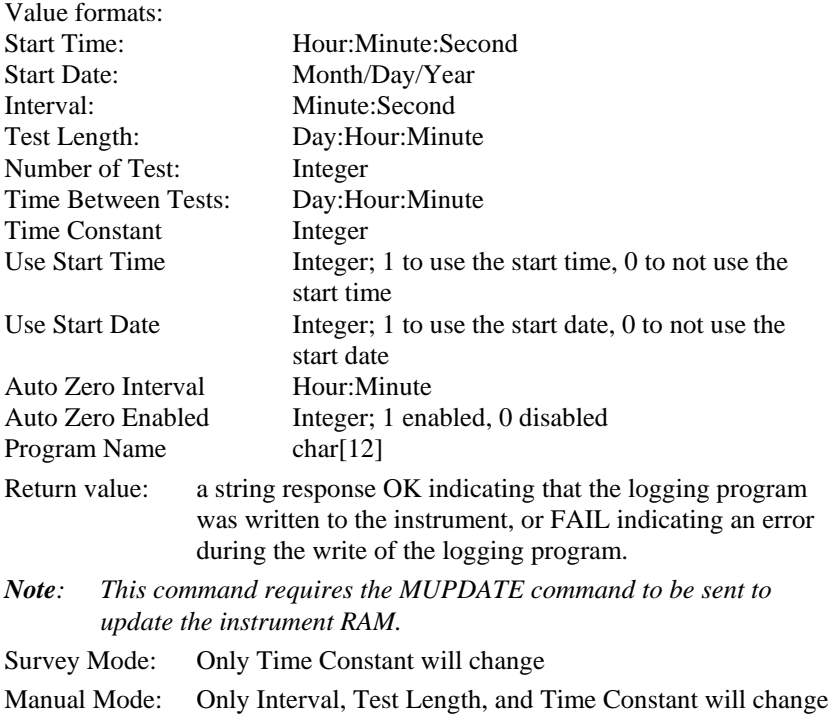

```
 // "WMODELOG#" is the DustTrak command to write the instrument logging
    // mode.
    // The command must be followed by a CR.
    // Command
    // buff = "WMODELOG2 12:15:0,09/30/2008,0:1,0:2:0,3,0:0:1,5,0,0,0:15,0,LOG 
MODE 1"
   /2 = Log Mode index (2 is the first log mode)
   // 12:15:0 = Start Time
   /7.09/30/2008 =Start Date
   // 0:1 = Interval
   // 0:2:0 = Test Length
   // 3 = Number of Tests// 0:0:1 = Time Between Tests
   // 5 = Time Constant/7.0 = Use Start Time
   / \, / \, 0 = Use Start Date
   // 0:15 = Auto Zero Interval (unused on a Handheld model)
   //0 = Auto Zero Enable (unused on a handheld model)
   // LOG MODE 1 = Log Mode Name
    iRet = m_pSocket->Send( "WMODELOG2 
12:15:0,09/30/2008,0:1,0:2:0,3,0:0:1,5,0,0,0:15,0,LOG MODE 1\r", 71);
    // The returned value is a string containing status 
    // of the command (i.e. OK or FAIL).
    iRet = m_pSocket->Receive( buff, PACKET_SIZE, 0);
```
### **Read the Current Instrument Logging Mode** Command: **RMODECURLOG**

Return value: an integer that corresponds to a logging program.

The following logging program corresponds to the following integers:

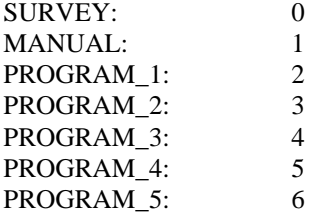

Code Example:

// "RMODECURLOG" is the DustTrak command to read the current instrument

// logging mode.

// The command must be followed by a CR.

iRet = m\_pSocket->Send( "RMODECURLOG\r", 12);

//Reply

 $//$ buff = "4"

//Instrument currently in Program log #3

 $iRet = m_pSocket$ ->Receive( buff, PACKET SIZE, 0);

#### **Set the Current Instrument Logging Mode**

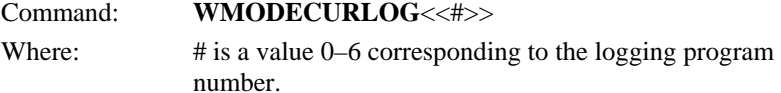

The following logging program corresponds to the following integers:

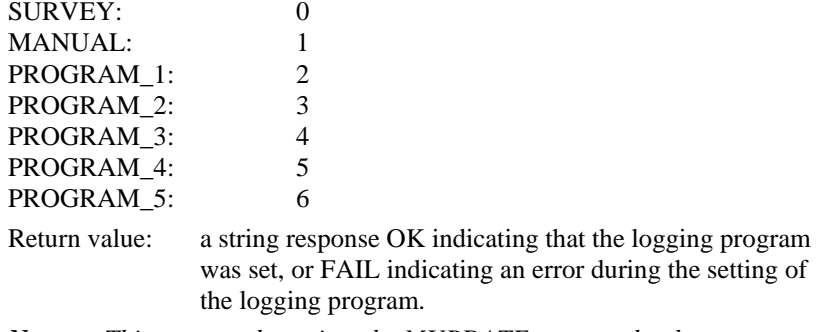

*Note: This command requires the MUPDATE command to be sent to update the instrument RAM.*

#### Code Example:

// "WMODECURLOG#" is the DustTrak command to write the current

- // instrument logging mode.
- // The command must be followed by a CR.

// Command

 $//$  buff = "WMODECURLOG0"

 $/ \, / \, 0 = \text{Log Mode index}$  (0 is the SURVEY mode)

iRet = m\_pSocket->Send( "WMODECURLOG0\r", 13);

// The returned value is a string containing status

// of the command (i.e. OK or FAIL).

iRet = m\_pSocket->Receive( buff, PACKET\_SIZE, 0);

## **Read Instrument Alarm Settings**

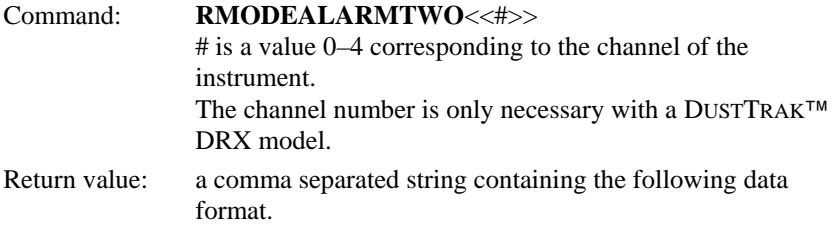

Alarm1 State, Alarm1 Value, STEL Alarm1 State, Alarm2 State, Alarm2 Value

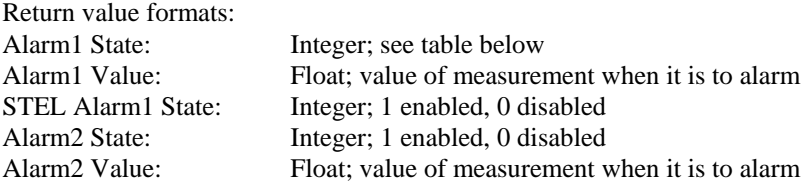

The following alarm settings correspond to the following integers:<br>  $\overrightarrow{O}$  $\int_0^1$  0

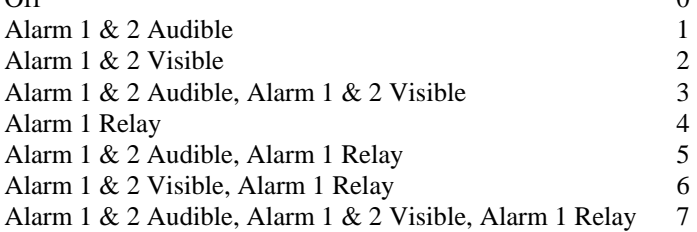

#### *All DRX Models:*

The following channels corresponds to the following integer  $PM<sub>1</sub>$  0<br> $PM<sub>25</sub>$  1  $PM_{2.5}$  1<br>PM<sub>4</sub> (RESP) 2  $PM_4$  (RESP) 2<br>PM<sub>10</sub> 3  $PM_{10}$  3<br>TOTAL 4 TOTAL 4

#### Code Example:

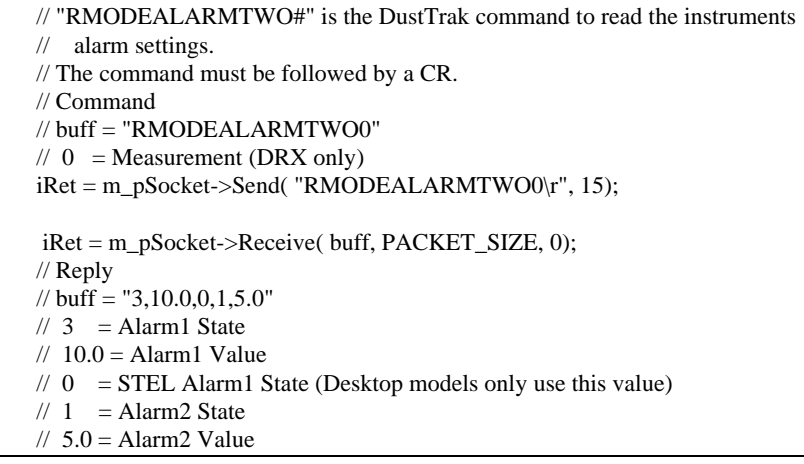

## **Set Instrument Alarm Settings**

#### Command: **WMODEALARMTWO**<<**#**>> <<**Alarm1 State, Alarm1 Value, STEL Alarm1 state, Alarm2 State, Alarm2 Value**>> # is a value 0-4 corresponding to the channel of the instrument. The channel number is only necessary with a DUSTTRAK™ DRX model.

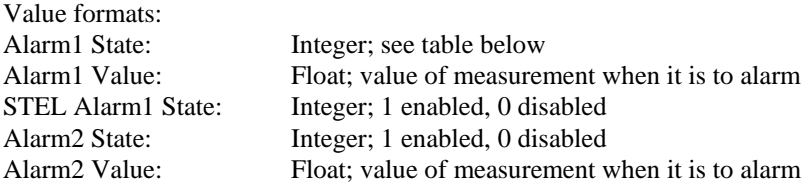

The following alarm settings correspond to the following integers:

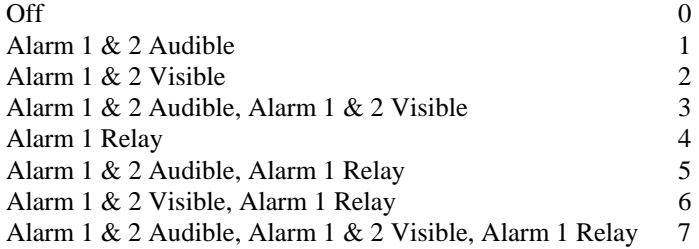

*All DRX Models:*

The following channels corresponds to the following integer<br> $P_{\text{DM}}$  $PM_1$  0

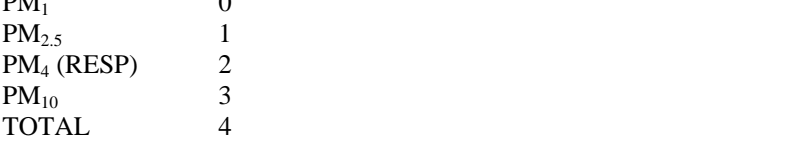

Return value: a string response OK indicating that the alarm was set, or FAIL indicating an error during the setting of the alarm.

*Note: On the DRX models the RELAY, AUDIBLE, & STEL are only assessable in one channel. The first channel with the selected item will be the one it is linked to. Alarm2 value must be lower than Alarm1 when both alarms are enabled.* 

Also, this command requires the MUPDATE command to be sent to update the instrument RAM.

Code Example:

 // "WMODEALARMTWO#" is the DustTrak command to write the instruments alarm // settings.

```
 // The command must be followed by a CR.
 // Command
```

```
 // buff = "WMODEALARMTWO0 3,10.0,0,1,5.0"
```
- $/ \, / \, 0$  = Measurement (DRX only)
- $// 3 =$ Alarm1 State
- $//$  10.0 = Alarm1 Value
- $/ \, / \, 0$  = STEL Alarm1 State (Desktop models only use this value)
- $// 1$  = Alarm2 State
- $/7.5.0 =$  Alarm2 Value

 $iRet = m$  pSocket->Send( "WMODEALARMTWO0 3,10.0,0,1,5.0\r", 30);

// The returned value is a string containing status

```
 // of the command (i.e. OK or FAIL).
```
iRet = m\_pSocket->Receive( buff, PACKET\_SIZE, 0);

# **Read Instrument Analog Output Settings**

Command: **RMODEANALOG**

Return value: comma separated string containing the following data format.

## *Desktop Basic Models:*

Analog output state, Minimum output range value, Maximum output range value,

## *Desktop DRX Models:*

Analog output state, Analog output measurement, Minimum output range value, Maximum output range value,

The following analog output states correspond to the following values:

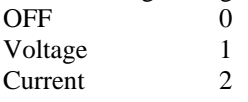

The following channels correspond to the following analog output measurement:

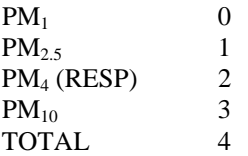

Code Example:

 // "RMODEANALOG" is the DustTrak command to read the instruments analog // out settings. // The command must be followed by a CR. iRet = m\_pSocket->Send( "RMODEANALOG\r", 12); iRet = m\_pSocket->Receive( buff, PACKET\_SIZE, 0); // DRX Reply  $\frac{1}{2}$  buff = "2,1,0.000,150.0"  $//2$  = Analog Out State  $// 1$  = Analog Out Measurement  $//$  0.000 = Lower Limit  $/$ / 150.0 = Upper Limit

```
 // DTII Reply
// buff = "2,0.000,150.0"//2 = Analog Out State
// 0.000 = Lower Limit
// 150.0 = Upper Limit
```
## **Set Instrument Analog Output Settings**

Command: **WMODEANALOG** << **Analog output state, Analog output measurement** *(Desktop ONLY)***, Minimum output range value, Maximum output range value** >>

Value formats:

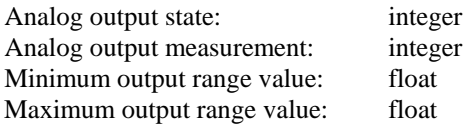

The following analog output states correspond to the following values: OFF 0 Voltage 1 Current 2

The following channels correspond to the following analog output measurement:

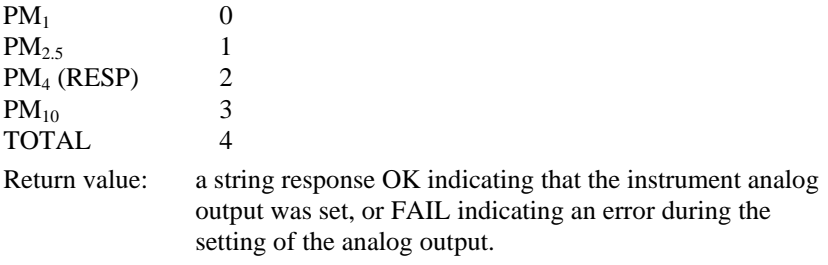

*Note: This command requires the MUPDATE command to be sent to update the instrument RAM.*

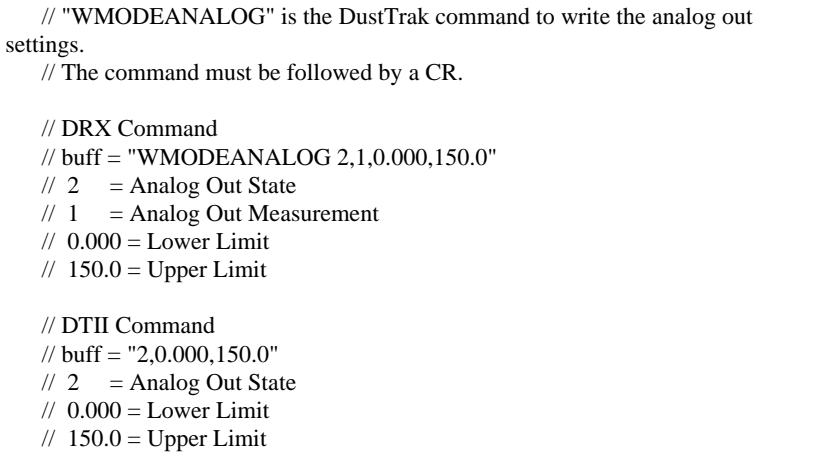

iRet = m\_pSocket->Send( "WMODEANALOG 2,0.000,150.0\r", 26);

// The returned value is a string containing status

// of the command (i.e. OK or FAIL).

iRet = m\_pSocket->Receive( buff, PACKET\_SIZE, 0);

#### **Read the Current Instrument User Calibration** Command: **RMODECURUSERCAL**

Return value: an integer  $0 - 9$  that corresponds to a user calibration, 10 corresponds to factory calibration.

## Code Example:

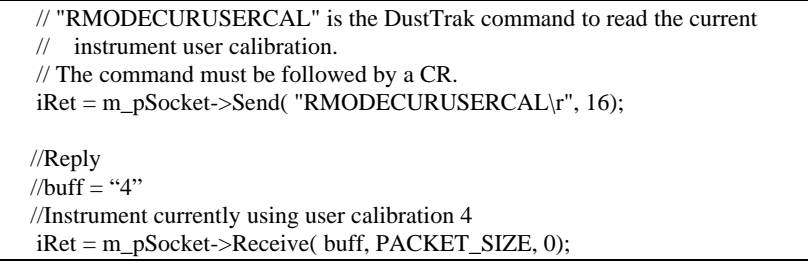

## **Set the Current Instrument User Calibration**

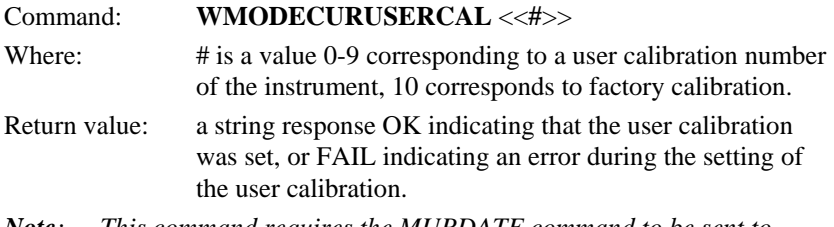

*Note: This command requires the MUPDATE command to be sent to update the instrument RAM.*

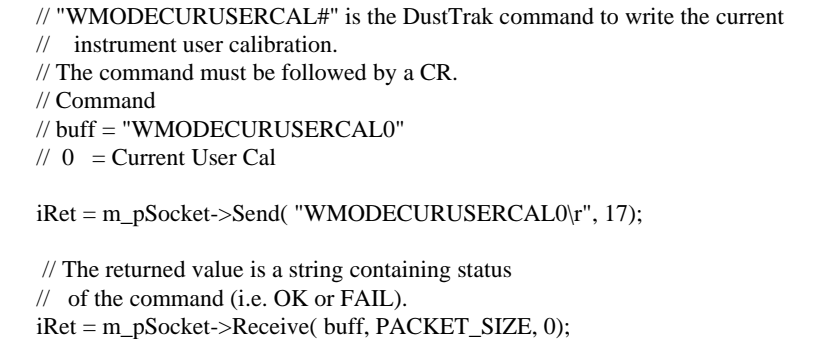

## **Read Instrument User Calibration Data**

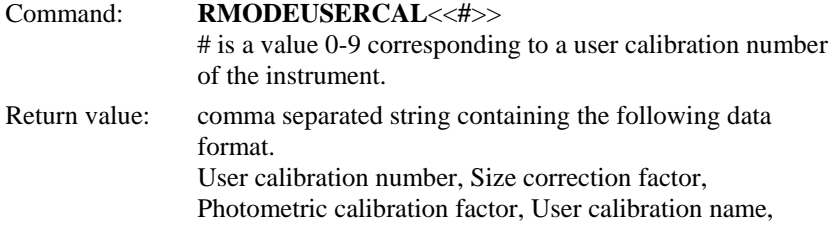

Code Example:

 // "RMODEUSERCAL#" is the DustTrak command to read the instruments user // calibration settings. // The command must be followed by a CR. // Command  $\mathcal{U}$  buff = "RMODEUSERCAL0"  $//0 =$  User Cal index iRet = m\_pSocket->Send( "RMODEUSERCAL0\r", 14); iRet = m\_pSocket->Receive( buff, PACKET\_SIZE, 0); // Reply // buff = "0,1.5,0.9,USER CAL 0"  $/ \, / \, 0 =$  User Cal index  $//$  1.5 = Size Correction Factor (DRX only) // 0.9 = Photometric Calibration Factor // USER CAL  $0 =$  User Cal Name

## **Set Instrument User Calibration Data**

Command: **WMODEUSERCAL** <<**#**>><< **User calibration number, Size correction factor, Photometric calibration factor, User calibration name** >> # is a value 0-9 corresponding to a user calibration number of the instrument.

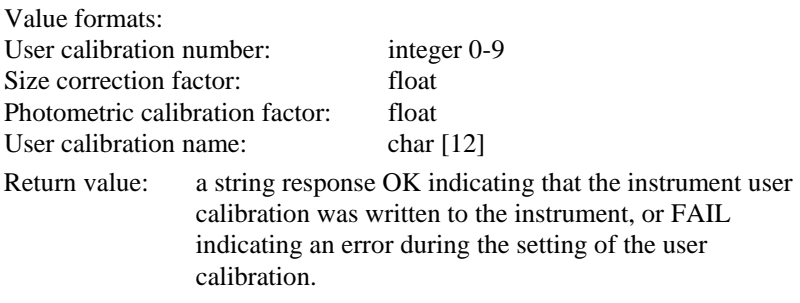

*Note: This command requires the MUPDATE command to be sent to update the instrument RAM. The Size Correction factor is only used in the DRX models.* 

Code Example:

 // "WMODEUSERCAL#" is the DustTrak command to write the instruments user cal // settings. // The command must be followed by a CR. // Command  $\frac{1}{2}$  buff = "WMODEUSERCAL0 1.5,0.9, USER CAL 0"  $/7.0$  = User Cal index  $//$  1.5 = Size Correction Factor (DRX only) // 0.9 = Photometric Calibration Factor // USER CAL  $0 =$  User Cal Name  $iRet = m_pSocket \rightarrow Send('WMODEUSERCAL0 1.5,0.9, USER CAL 0\mid r", 33);$ // The returned value is a string containing status

// of the command (i.e. OK or FAIL).

iRet = m\_pSocket->Receive( buff, PACKET\_SIZE, 0);

# **Read the Instrument Date And Time**

Command: **RSDATETIME**

Return value: a date time string of the format Day/Month/Year Hour:Minute:Second.

Code Example:

 // "RSDATETIME" is the DustTrak command to read the instruments date // and time. // The command must be followed by a CR. iRet = m\_pSocket->Send( "RSDATETIME\r", 11);  $iRet = m_pSocket$ ->Receive( buff, PACKET\_SIZE, 0); // Reply // buff = "9/30/2008,13:44:5" //  $09 = \text{Month}$ //  $30 =$ Day //  $2008 = \text{Year}$  $// 13 =$ Hour //  $44$  = Minute  $//05$  = Second

## **Set the Current Instrument User Calibration**

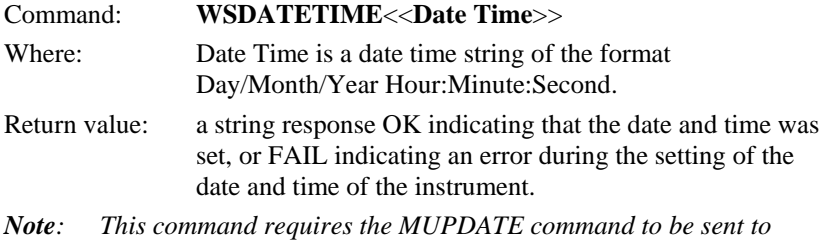

*update the instrument RAM.*

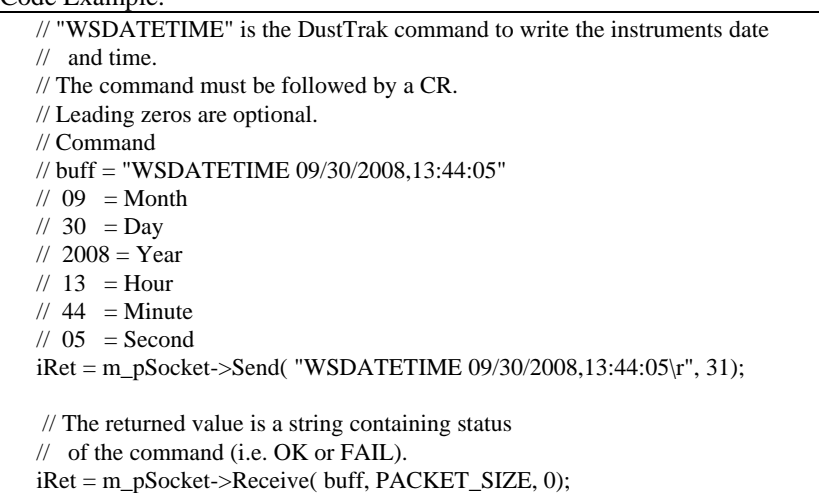

## **Read the Filter Change Date** Command: **RSFILTERCHANGEDATE**

Return value: comma separated string containing the following data format.

Day/Month/Year, Concentration since last filter change

#### Code Example:

![](_page_36_Picture_150.jpeg)

## **Read the Calibration Date**

#### Command: **RSCALDATE**

Return value: comma separated string containing the following data format.

Day/Month/Year, Run time since last calibration in hours, Concentration since last calibration in mg, Pump run time in hours

![](_page_36_Picture_151.jpeg)

## **Update Instrument Zero**

![](_page_37_Picture_150.jpeg)

#### Code Example:

 // "MZERO" is the DustTrak command to set the instrument into the zero state. // The command must be followed by a CR.

 $iRet = m_pSocket \rightarrow Send('MZERO \cdot r", 6);$ 

iRet = m\_pSocket->Receive( buff, PACKET\_SIZE, 0);

 // Reply  $\frac{1}{2}$  buff = a string containing "OK" or "FAIL"

## **Read the Instrument Zeroing state**

#### Command: **RMZEROING**

Return value: comma separated string containing the following data format. Current Seconds, Total Seconds. Current seconds is the current amount of time instrument has been performing a zero. Total seconds is the total amount of time it will take to complete the zero operation. Use this command after sending the MZERO command to the instrument to track the zeroing progress.

Code Example:

 // "RMZEROING" is the DustTrak command to read the status of a zeroing operation.

// The command must be followed by a CR.

```
iRet = m_pSocket \rightarrow Send('RMZEROING\rr', 10);
```

```
 iRet = m_pSocket->Receive( buff, PACKET_SIZE, 0);
```
 // Reply  $//$  buff = "30,150"

```
// 30 = Current second
```

```
// 150 = Total seconds
```
### **Read the Instrument Memory State** Command: **RMMEMORY**

Return value: comma separated string containing the following data format.

Available Tests, Available Samples, Available STEL

```
Code Example:
```

```
 // "RMMEMORY" is the DustTrak command to read the status of the 
instruments 
    // memory. 
    // The command must be followed by a CR.
    iRet = m_pSocket \rightarrow Send('RMMEMORY \cdot r", 9);iRet = m_pSocket->Receive( buff, PACKET_SIZE, 0);
    // Reply
   // buff = "Available Tests: 999 of 999
    // Available Samples: 65000 of 65000
    // Available STEL: 99 of 99"
   // 999 of 999 = number of tests logged out of max number of tests (999)
   // 65000 of 65000 = number of samples logged out of max number of samples
   \frac{1}{65000}// 99 of 99 = number of STEL tests logged out of max number of STEL tests
(99)
```
TSI Incorporated – 500 Cardigan Road, Shoreview, MN 55126 U.S.A **USA Tel:** +1 800 874 2811 **E-mail:** [answers@tsi.com](mailto:answers@tsi.com) **Website:** [www.tsi.com](http://www.tsi.com/) **Tel:** +44 149 4 459200 **E-mail:** tsiuk@tsi.com **France Tel:** +33 491 11 87 64 **E-mail:** [tsifrance@tsi.com](mailto:tsifrance@tsi.com) **Website:** [www.tsiinc.fr](http://www.tsiinc.fr/) **Germany Tel:** +49 241 523030<br> **India Tel:** +91 80 41132470 **India Tel:** +91 80 41132470 **E-mail:** [tsi-india@tsi.com](mailto:tsi-india@tsi.com)  **China Tel:** +86 10 8251 6588 **E-mail:** [tsibeijing@tsi.com](mailto:tsibeijing@tsi.com)  **Singapore Tel: +65 6595 6388** 

![](_page_39_Picture_1.jpeg)

Contact your local TSI Distributor or visit our website **www.tsi.com** for more detailed specifications.